## Перечень рекомендуемых мероприятий по улучшению условий труда

Наименование организации: Государственное бюджетное профессиональное образовательное учреждение Ростовской области "Гуковский строительный техникум"

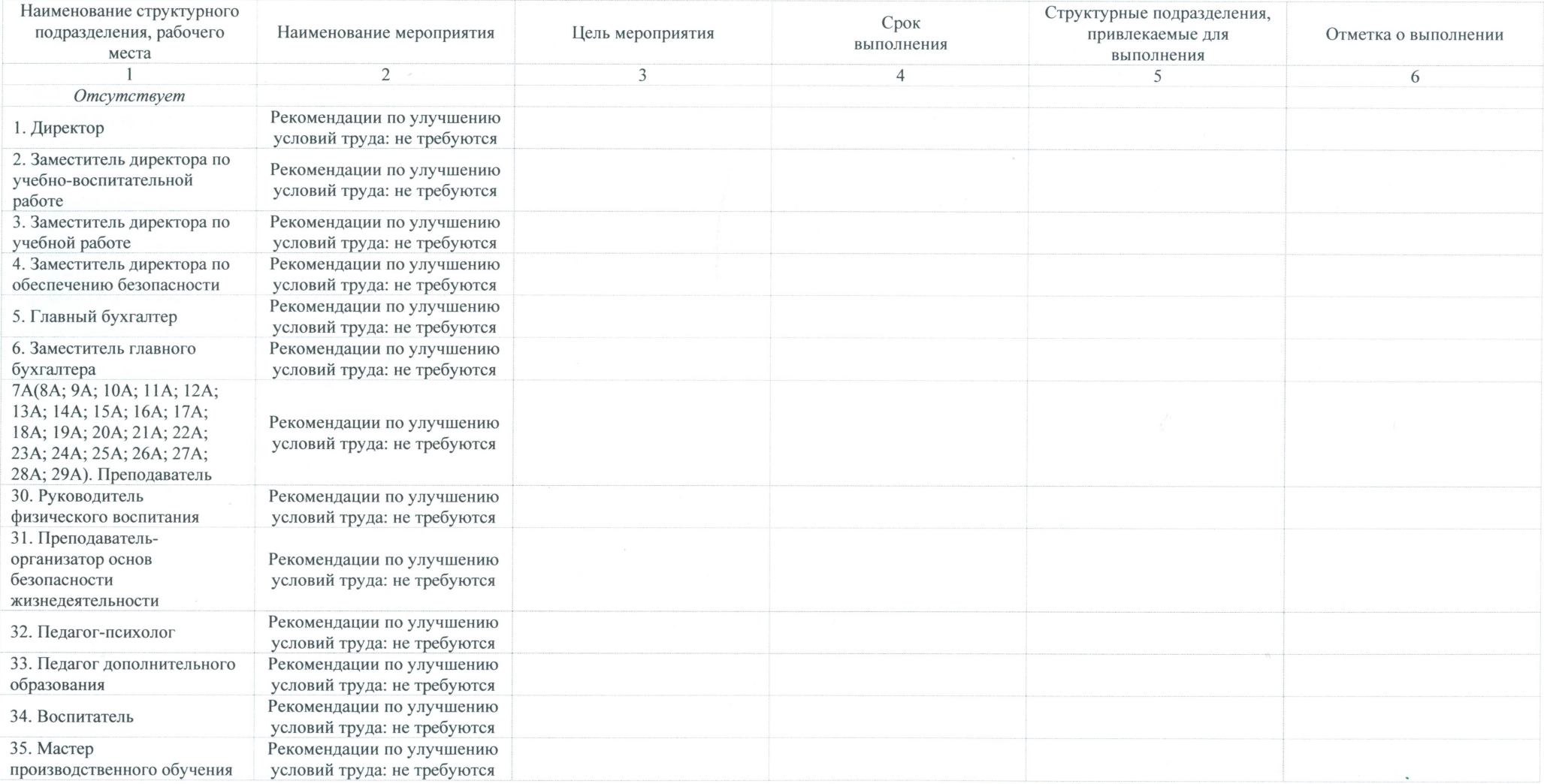

J

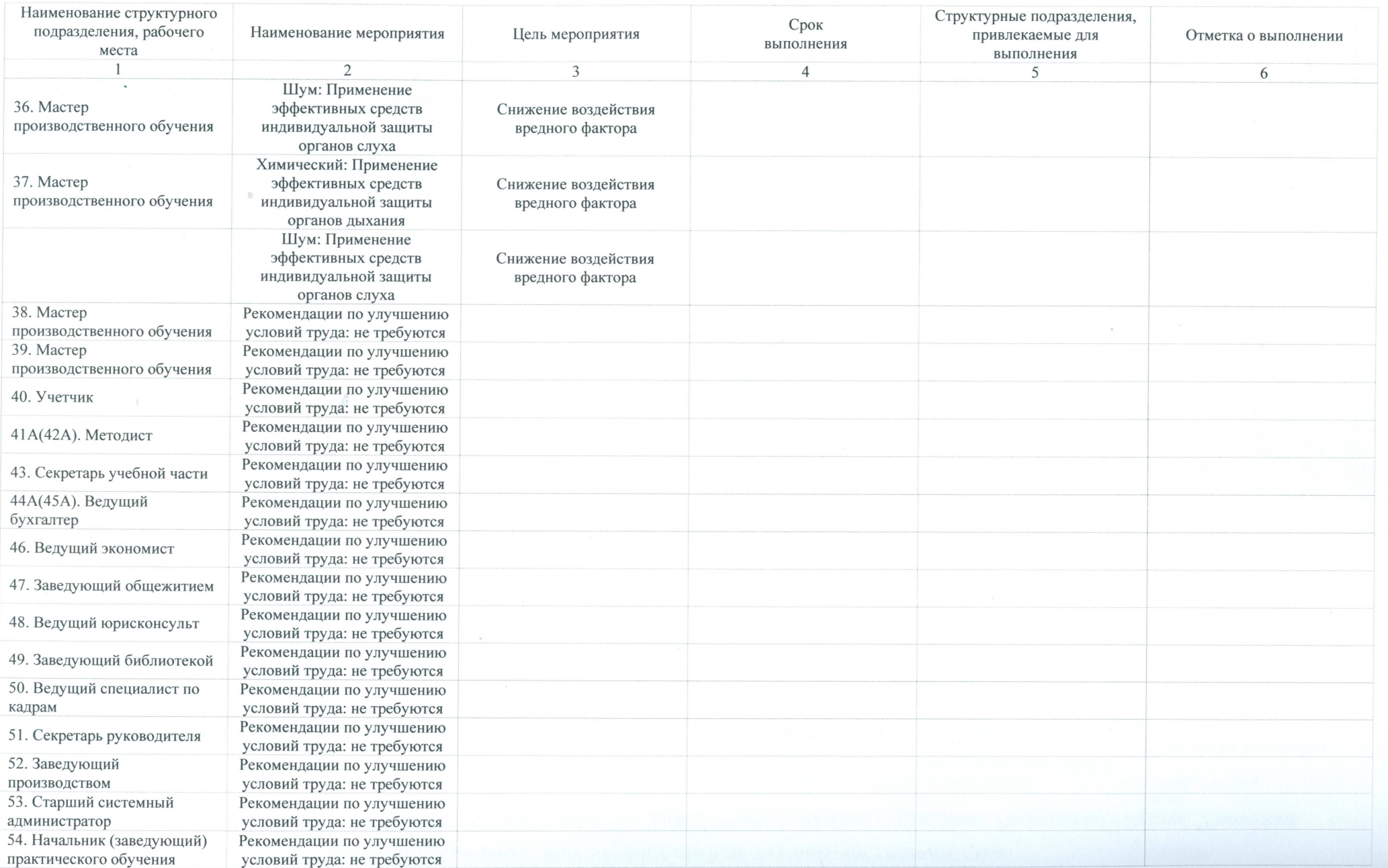

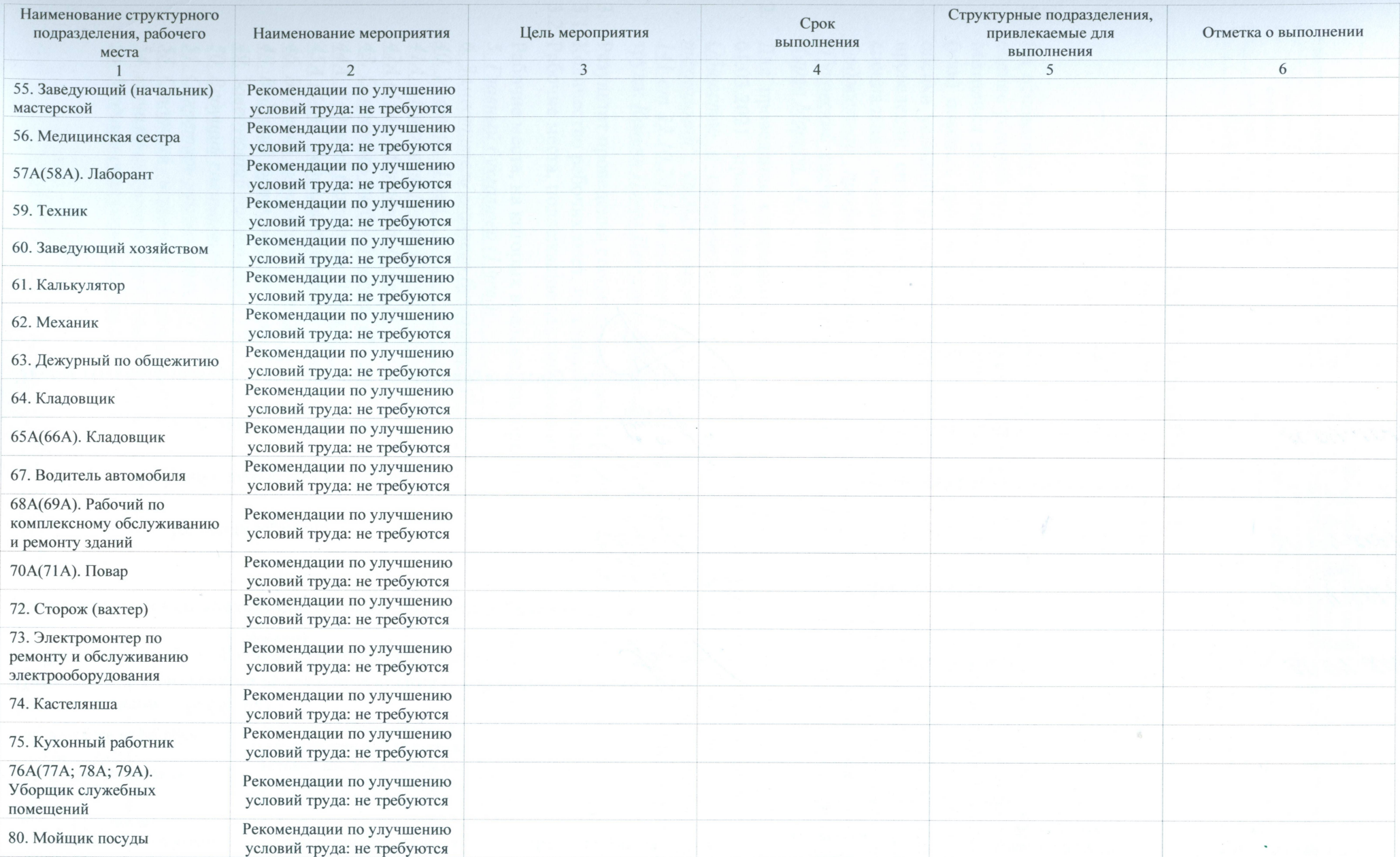

 $\mathcal{R}_{\rm{max}}$ 

 $\frac{3}{2} \frac{1}{6}$ 

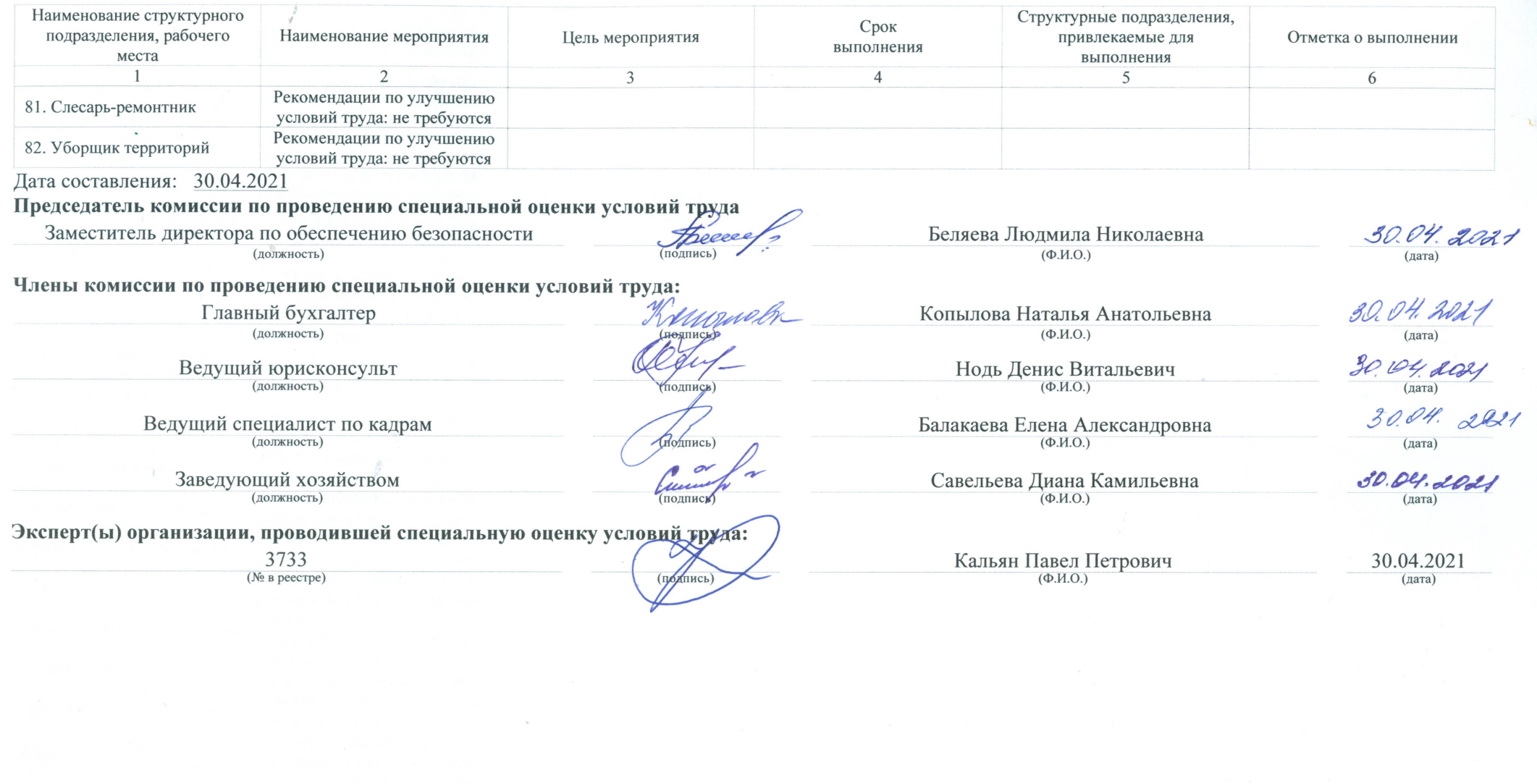